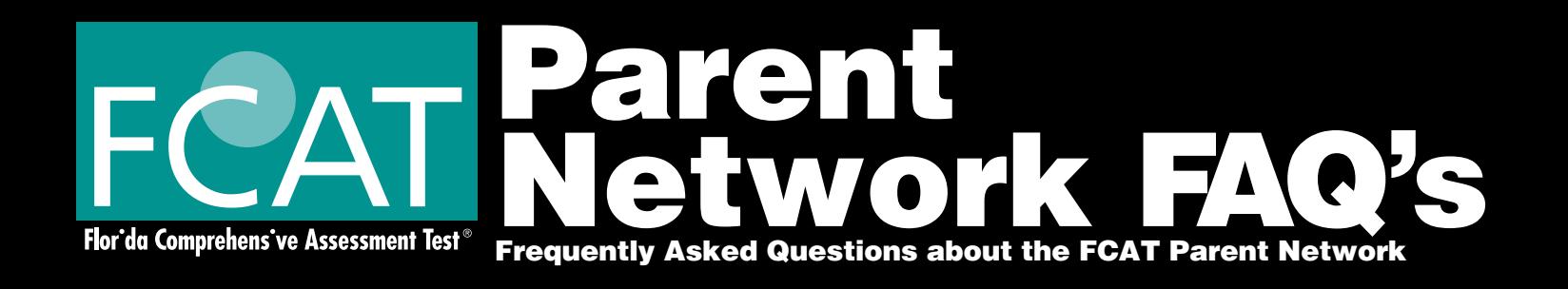

1. What is the FCAT Parent Network?

The FCAT Parent Network [\(www.fcatparentnetwork.com\)](www.fcatparentnetwork.com) is a website that allows parents and guardians to access their students' FCAT results as soon as they are available. 

- 2. Can I access all of my student's FCAT scores on the FCAT Parent Network?
	- No. Only the FCAT SSS Reading, Mathematics, Writing+, and Science scores are available. Scores for the FCAT Norm-Referenced Test (NRT) cannot be accessed on the FCAT Parent Network. Parents and guardians will receive hard copy score reports for the FCAT NRT from the school.
- 3. When will FCAT scores from the spring administration be available on the FCAT Parent Network?
	- Grades 4, 8, and 10 FCAT SSS Writing + (no earlier than the week of May 12, 2008)
	- **n** Grade 10 FCAT SSS Reading and Mathematics Retake (no earlier than the week of May 19, 2008)
	- Grade 3 FCAT SSS Reading and Mathematics (May 23, 2008)
	- Grades 4 10 FCAT SSS Reading and Mathematics (no earlier than the week of June 9, 2008)
	- Grade 5, 8, and 11 FCAT SSS Science (no earlier than the week of June 9, 2008)
- 4. I tried to go to the FCAT Parent Network website, but the website doesn't look official. Why?

Unfortunately,therearesomewebsitesontheInternetthataretakingadvantageofparentspossiblymisspellingtheInternet address for the FCAT Parent Network. Parents should note that the correct address for the FCAT Parent Network is: "www. fcatparentnetwork.com". 

- 5. How do I obtain FCAT Parent Network login ID and password information for my student?
	- **n** Parent letters with the student's unique login ID and password will be distributed by the school in May. Contact your student's school guidance counselor if you did not receive a letter.
	- **n** If you receive a letter without the login ID and password information, this means that the FCAT Parent Network did not have enough information about your student at the time student accounts were created. In this instance, parents will receive the unique login ID and password for their student during the week that results are posted. Contact your student'sschool guidance counselorif you do notreceive login IDand password information for yourstudent during the week that scores for your student are released.
	- **n** If the assigned ID and password do not work, contact your student's school guidance counselor.
	- If you have lost your student's ID and password, contact your student's guidance counselor to request this information.

## 6. When will the login ID and password expire for my student?

Login ID and password information for a student expire when the student's scores are removed from the website. Scores from the spring administration of the FCAT are removed from the FCAT Parent Network to make room for the release of scores for the Summer FCAT Retake administration. This usually occurs in late July/early August.

7. Why did I receive more than one login ID and password?

PriortoFCATtesting,studentinformationwasusedtosetupstudentaccountsfortheFCATParentNetwork.Sometimesthe informationusedtoregisterstudentstotaketheFCATdoesnotmatchinformationtheschoolshave.Usuallythisisbecause thestudenthasrecentlychangedschools. Ifyourstudent'sinformationatthetimeoftestingdidnotmatchtheinformation used to register your student for the FCAT Parent Network, your student's data could not be matched for each test. For this reason, you have received an account for each subject for which your student was tested. 

## Parent Network FAQ's

Frequently Asked Questions about the FCAT Parent Network

- 8. The FCAT Parent Network states that my student's results are "Not an official record." How do I obtain the official FCAT score reports for my student?
	- **n** Official FCAT score reports will be provided to parents and guardians by the school. Some schools mail the score reports to parents, some schools send the score reports home with students, and some schools ask that parents pick them up. For information about how FCAT score reports will be distributed, parents and quardians should contact the school.
	- If you have moved or your student has changed schools, contact the guidance counselor of the school he or she attended when tested for information about how to obtain your student's FCAT score report(s).
- 9. What should I do if reports for my student's grade and subject are available, but my student's results are not available on the FCAT Parent Network?

If you don't see your student's results, it is possible that:

- **n** Sometimes the information used to register students to take the FCAT does not match information the schools have. Usually this is because the student has recently changed schools. If this happens, you should receive a second account from your student's school the week that results are posted, which will allow access to your student's results. Contact your student's school quidance counselor if you do not receive this information.
- $\blacksquare$  Your student was not tested in the subject.
- **n** Your student's results were not reported. Possible reasons for why a student's results are not reportable are: the student did not answer enough questions to be considered a valid effort, the student used a pen instead of a #2 pencil, or the student circled the answers instead of filling in the answer bubbles.

If your student took the test but does not have results, be sure to contact your student's school about locating his or her FCAT scores.

## 10. I am having technical difficulty with the FCAT Parent Network website. What should I do?

- Users should first consult the Frequently Asked Questions (FAQ) portion of the FCAT Parent Network: https://www. [fcatparentnetwork.com/faqEnglish.do?grid=1203429898806.](https://www.fcatparentnetwork.com/faqEnglish.do?grid=1203429898806)ThisWebpageprovidesmanyadditionalanswersto questions that the FCAT Parent Network receives regarding technical problems users experience.
- $\blacksquare$  If you are still having technical difficulty after consulting the FAQ portion of the FCAT Parent Network, go to https:// [www.fcatparentnetwork.com/showContactGrow.do?grid=1203433170095a](https://www.fcatparentnetwork.com/showContactGrow.do?grid=1203433170095)ndfillouttheformtorequesttechnical support. A link to this Web page is on the bottom of the FAQ page on the FCAT Parent Network.

## 11. What should I do if I have a question about my student's scores?

If you have questions about your student's FCAT scores and classroom performance, you should contact the student's guidancecounselororteachertodiscussthem. Ifyouhavequestionsabouthowtointerpretyourstudent'sFCATscores, consult Understanding FCAT Reports, which is posted online at [http://fcat.fldoe.org/fcatUnderstandReports.asp.](http://fcat.fldoe.org/fcatUnderstandReports.asp) You may also wish to consult the parent and student resources available on the FCAT website: [http://fcat.fldoe.org.](http://fcat.fldoe.org) 

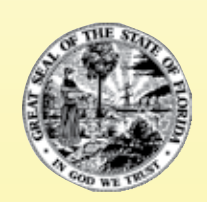

Dr. Eric J. Smith Commissioner of Education Contact information:

Office of Assessment Florida Department of Education 325W. Gaines Street, Suite 414 Tallahassee, Florida 32399-0400 [Assessment@fldoe.org](mailto:Assessment@fldoe.org) 

Copyright © State of Florida, Department of State

March, 2008

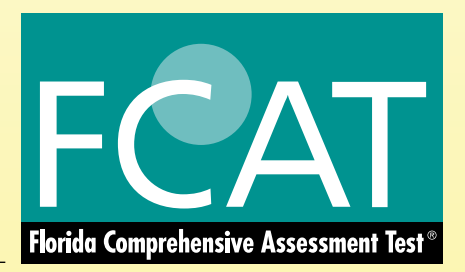